# **PERFORMANCE OPTIMIZATION OF MILLIMETER WAVE LENSING USING METAMATERIAL CONCEPT**

NSF Summer Undergraduate Fellowship in Sensor Technologies Amber Sallerson (Mathematics) – University of Maryland, Baltimore County Advisor: Nader Engheta

# **ABSTRACT**

 Because of impracticalities resulting from their much larger size, lensing systems in a millimeter wave band cannot be dealt with in the same manner as optical systems. One technique for implementing this lensing is to transform the phase of the incident field, using metamaterials such as frequencyselective surfaces (FSSs). In this project, the FSSs known as the gangbuster surface (GS) is used to achieve the lensing effect.

 We consider the GS above a perfectly conducting ground plane. Incident waves reflect totally, and the phase of the reflected waves depends on characteristics such as the type and period of the GS, the lengths of the wires, and the separation between the GS and the ground plane. Any change in the various parameters used to design the lens results in deterioration in the profile field intensity and the diffraction efficiency, among other unwanted effects.

 The goal is to optimize the lens for changes in the angle of incidence such that the intensity of the electric field and the resolution at the focal plane are both optimized. To accomplish this optimization, differences in phase distribution for various angles are minimized by using an existing genetic algorithm to modify the lengths of wires on the GS. The incorporation of an objective function into the genetic algorithm returns the optimal length of wire needed to achieve the desired phase distribution. Through the use of these different wire lengths, a GS can be constructed for a lensing system in the millimeter wave band that is stable for differing angles of incidence.

## **1. INTRODUCTION**

 The creation of a new lensing system requires not only the physical engineering of such a system, but also optimization of the proposed scheme. The goal of this research is to create a lensing system for the millimeter wave band that is sufficiently small and has a stable performance for differing angles of illumination. Such a system would be useful in remote sensing, image processing, and communication applications.

### **1.1 Lensing System**

 Advanced lensing systems are currently implemented mainly as optical and infrared (night vision) systems. These systems deal with wavelengths on the scale of visible light or infrared waves and require a lens of corresponding size. Research today presents a challenge to this area by establishing the need for a lensing system equipped to deal with the millimeter wave band. The millimeter wave band consists of wavelengths that are approximately 4,000 to 10,000 times larger than those of the optical system. This relationship implies that a lens of many times the magnitude of those currently being used would be needed to create an equivalent stable lensing system. Such a lens would be too large for any practical applications.

 A metamaterial concept can be used to avoid the size implications of the millimeter wave band. This concept is based on the idea that to focus a field, it is enough to change a phase distribution of the transmitted or reflected field, at a given surface, in accordance with a special law of optical theory. Frequency selective surfaces (FSSs) can change the phase of both the transmitted and reflected fields, depending on their local geometry. Further, to avoid loss of energy one can deal with a totally reflective system. This would mean using a FSS above the perfectly conducting ground plane as an alternative lensing system that will be smaller than the typical system.

# **1.2 Optimization**

During the latter part of the nineteenth century, the biological sciences underwent a revolution when Charles Darwin discovered the processes by which nature selects and optimizes organisms fit for life [1]. These processes together with the basic laws of genetic inheritance and the powerful computational techniques available through computers enable us to apply nature's optimization through a method called the genetic algorithm (GA) [2].

 Genetic algorithms fall under the category of optimization schemes known as robust stochastic search methods [3]. GAs are particularly effective for solving for global maxima in multidimensional and multimodal problems. In their most basic form, GAs are function optimizers that seek extrema of a given objective function. GAs simultaneously process a population of points in the space that is to be optimized and, using stochastic operators, make the transition from one generation of points to the next, making the optimization process less likely to become trapped in a weak local extrema [4]. For these reasons, the GA is commonly applied to electromagnetics and is one of the obvious choices for optimizing the proposed lensing system.

### **1.3 Problem**

 An optical system is designed so that with the aperture and the focal point fixed, any other change in the system's parameters will not affect performance. When dealing with FSSs this is not the case; there is a trade-off between size and stability. Because the FSS allows for a drastically smaller system than a conventional optical system, it has

additional characteristics beyond aperture and focal distance - such as angle of incidence - for which a change in the parameter results in a deterioration of the system's performance.

 The goal of this project is to produce a lensing system using an FSS that is stable, within a certain range, for differing angles of the incident waves. The approach is to break up the FSS into a finite number of regions. Within each region the length of the wires is constant. The GA is used to determine the optimal length of the wires for each interval, with the overall goal being to maximize intensity and resolution independent of incident angle.

 The general code for the GA was written by Dr. David L. Carroll at the University of Illinois and was provided by Dr. Ahmad Hoofar of Villanova University. The program was carried out in FORTRAN.

# **2. GEOMETRY**

The system consists of a ground plane, above which lies the FSS. The ground plane ensures that all waves will reflect completely. The incoming waves are subject to the constraint of the aperture. The waves reflect from the FSS-ground plane onto the focal plane. The focal plane location is determined by the focal distance of the system. The system is depicted in Figure 1.

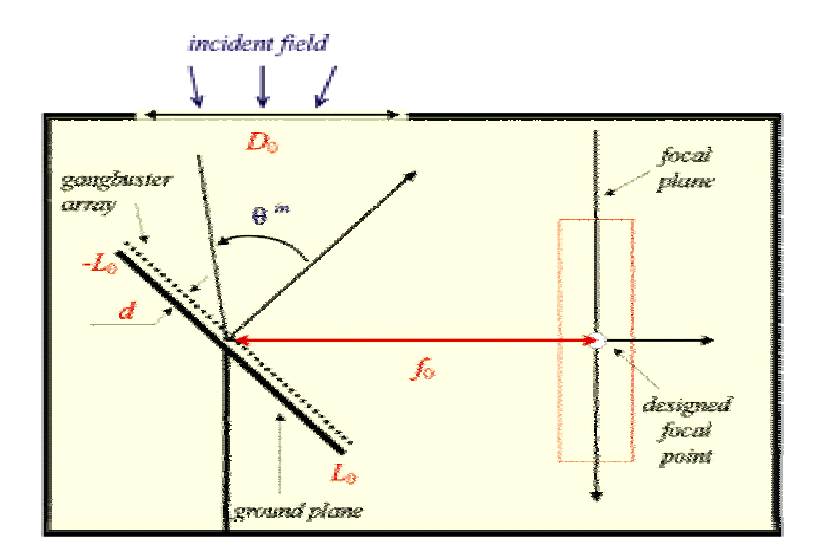

Figure 1: Geometry of lensing system in two dimensions. Focal distance is represented by  $f_0$ .

 The GS is the FSS used in this project. GSs are a type of 2-dimensional supercondensed periodic array of thin metal wires of finite length [5]. The wires can vary in length, but the surface for these purposes is designed with a set wire slope and distance between wire centers. Other characteristics inherent to the GS are also set during the creation of the actual surface.

 The parameters used include (1) the distances between wire centers, *D* , which is  $D = 0.25$  millimeters (mm); (2) the slope of the wires, *n*, with  $n = 5$ ; (3) the diameter of the wires,  $a$ , with  $a = 0.001$  mm; (4) and the separation between the GS and the ground plane,  $d_0$ , which is  $d_0 = 0.1$  mm. The GS is to be optimally designed and then placed into the system, thus creating a millimeter wave lensing system based on a metamaterial concept. Figure 2 depicts the basic geometry of a GS.

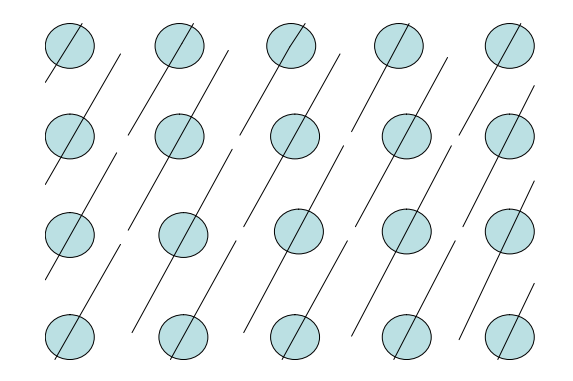

Figure 2: A cross-section of a GS with the circles representing the centers of wires. The phase of the reflected field is dependent upon the wire lengths.

Once in place the gangbuster array does not change, which is why the lengths should be optimized for the system to work regardless of the angle of the incoming wave.

### **3. METHODS**

In this project, the Method of Moment based on the Floquet modes expansion is used to obtain a shunt impedance of the GS with uniform distribution of wire lengths [5]. Knowing the shunt impedance of the GS, one can get a phase of reflection coefficient of the GS above a ground plane by means of a Transmission Line Model Method. Then, taking into account the fact that a lens's design phase does not assume large changes in wire lengths, one can change GS wire lengths according to the phase distribution needed. Knowing the phase of the reflection coefficient of the incident field on the lens surface allows one to obtain the total field on the lens surface, and then to apply the surface equivalence theorem (Huygens's principle) [6]. Therefore, we can obtain any characteristics (in our case, intensity of the electrical field in the focal plane) of the field excited by equivalent currents on the lens surface.

# **4. OBJECTIVE/DESIGN**

 The goal of the project is to create a GS and thus a lensing system that works for varying angles of incidence. To determine whether the system works the intensity and resolution of the lensing system are examined.

 A system designed for a 45° angle resulted in a high intensity for incoming waves that are at 45°, but comparatively very low intensity for other angles of incidence. Also, the difference between the main peak of the 45° angle and its side lobes is much greater than the difference between other angles' main peaks and side lobes. Ideally, for a single

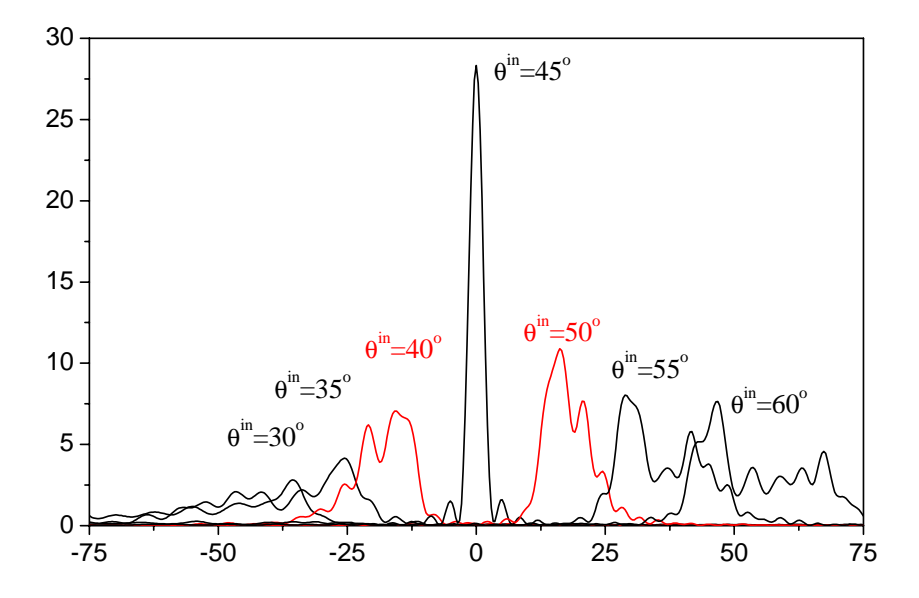

designed system the goal is to have all incidence angles, within a reasonable range, result in graphs of intensity such that all the main peaks are relatively close to one another in magnitude of intensity and all have relatively small side lobes.

# Figure 3: Graph of intensity for a cross section of the focal plane as the result of a system designed for a 45° angle.

 The phase of a reflected field is dependent upon the wire lengths, the surface separation, and the period of the GS and upon the amplitude, phase, and angle of incidence of the incident wave. The electrical fields of the reflected waves are dependent upon the phase of the reflected field, and the intensity of the system is related to that electrical field. The link between all the parameters is what accounts for the ability to construct a GS with certain wire lengths in order to create the desired intensity distribution. Thus the relationship between the GS and intensity is utilized. Equations 1 through 3 demonstrate these relationships. (We use the time dependence of  $e^{i\omega t}$ )

$$
R = e^{i\Psi} \tag{1}
$$

Equation 1: The length of the wires on the GS results in the reflection coefficient *R* .

Here  $\Psi$  is the phase, thus relating wire length and phase.

$$
E_x = \iint\limits_{y'_z} \frac{1}{4\pi} \left[ -i \frac{\eta_0}{k_0} H_y^{tot}(x', y') \frac{\partial^2 G(x, x', y, y')}{\partial x \partial z} + E_z^{tot} \frac{\partial G(x, x', y, y')}{\partial z} \right] dy' dz' \tag{2.1}
$$

$$
E_{y} = \iint_{y'z'} \frac{-i}{4\pi} \frac{\eta_{0}}{k_{0}} H_{y}^{tot}(x', y') \frac{\partial^{2} G(x, x', y, y')}{\partial y \partial z} dy' dz'
$$
 (2.2)

$$
E_z = \iint\limits_{y'z'} \frac{-i}{4\pi} \left[ k_0 \eta_0 H_y^{tot}(x', y') G(x, x', y, y') + \frac{1}{k_0} \eta_0 H_y^{tot}(x', y') \frac{\partial^2 G}{\partial z^2} - i E_z^{tot} \frac{\partial G}{\partial x} \right] dy' dz' \tag{2.3}
$$

Equation 2: Electric field components each have separate equations, for the general 3-D case. Derivation of the variables is available in the Appendix.

$$
I(y'') = |E_{z'}(y'', \Psi)|^2
$$
 (3)

Equation 3: I is intensity, E is electric field, y is position, and  $\Psi$  is phase.

# **5. GENETIC ALGORITHM**

The GA is applied in numerous disciplines and thus is in a very general form. To make the GA specific to a problem requires creating an objective function (the function that the GA will optimize) and linking it to the GA code. The objective function used finds the difference between the phases dependent on the wire lengths and the desired phase distribution. The objective function results in the fitness of that generation according to equation 4.

$$
\text{Fitness} = \sum_{n=1}^{N} \sum_{m=1}^{M} \left| \Psi_{real}(\alpha_m, x_n, l_n) - \Psi_{optimal}(\alpha_m, x_n) \right| \tag{4}
$$

 The optimal phase was initially the design phase based on each angle. To have the program converge faster the optimal phase was instead calculated to be the average of all the design phases. Thus the average optimal phase is the phase being subtracted from the real phase (phase as the result of the GA) in equation 4. This allows for a more even distribution of phase from the GA's set of wire lengths.

 In order to have the GA converge faster, an initial guess for the lengths is read into the program from a file containing the optimal lengths for a design phase based on a  $45^{\circ}$ angle. That set of initial lengths is changed randomly and assigned to each set of parents, where a parent is simply an array holding all of the parameters to be optimized. The fitness of the initial parents is determined and stored via equation (4). The parents then produce children - elements of the parents that have possibly been through processes called mutation, crossover, and creeps. These processes result in changes in the chromosomes of the new generation. Thus making the children not only the result of the original parent's chromosomes, but also the altered chromosomes. The children's fitness is determined and compared to that of the parents. The most fit elements of the two groups replace the old members of parents. The new set of parents is more fit than the last, and the process continues for a specified number of generations.

 The most fit parents from all generations after the specified number of runs is the proposed set of wire lengths to be used for the GS and thus the millimeter wave lensing system.

## **6. RESULTS**

Following each run of the GA, the set of optimized wire lengths is examined by viewing the graph of phase versus position. The graph includes the phase distribution resulting from the set of wire lengths that is output, as well as the optimal phase, for the range of angles used. A run's success is determined by comparing the difference between the optimal phase for a given angle and the phase that resulted from the given wire lengths. Figure 4 shows one such graph used for analysis of a particular run of the GA.

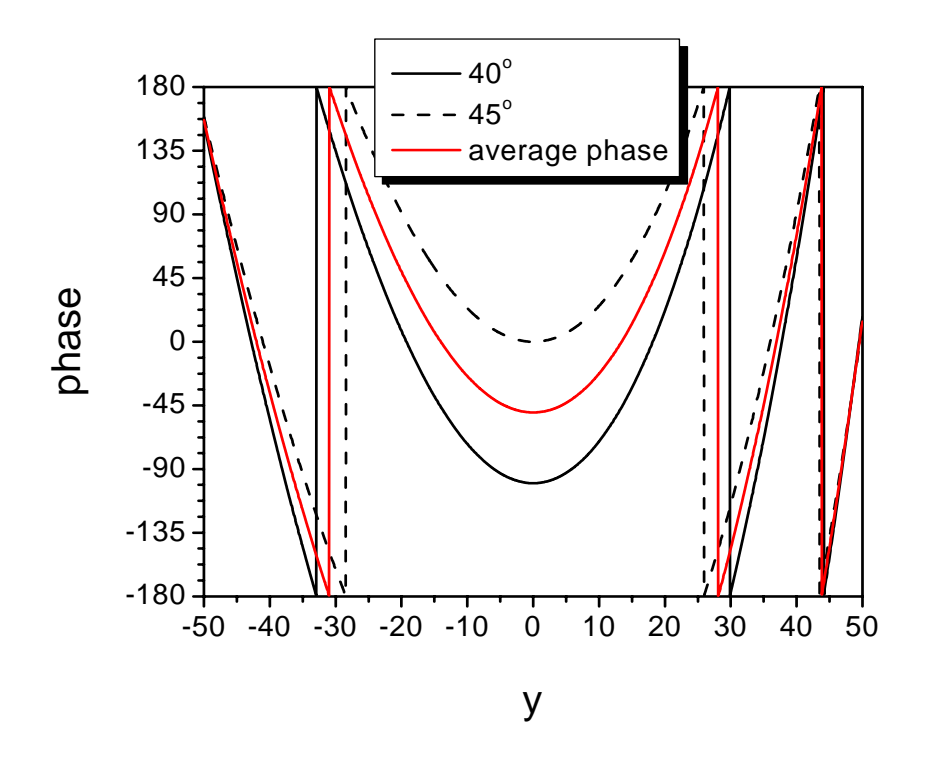

Figure 4: Design phases for  $40^0$  and  $45^0$  as well as the average phase, which is used as the input to the GA.

 The length of the GS as well as its other set parameters determines how many intervals the surface can be divided into. The maximum number of intervals can be determined by applying equation 5.

Maximum number of wires = 
$$
\frac{L}{D_0}
$$
 (5)

Equation 5: *L* is the length of the GS and  $D_0$  is the distance between wires.

$$
D_0 = \frac{D}{\sqrt{1 + n^2}}\tag{6}
$$

Equation 6: *D* is the distance between wire centers and *n* is the slope of the wires.

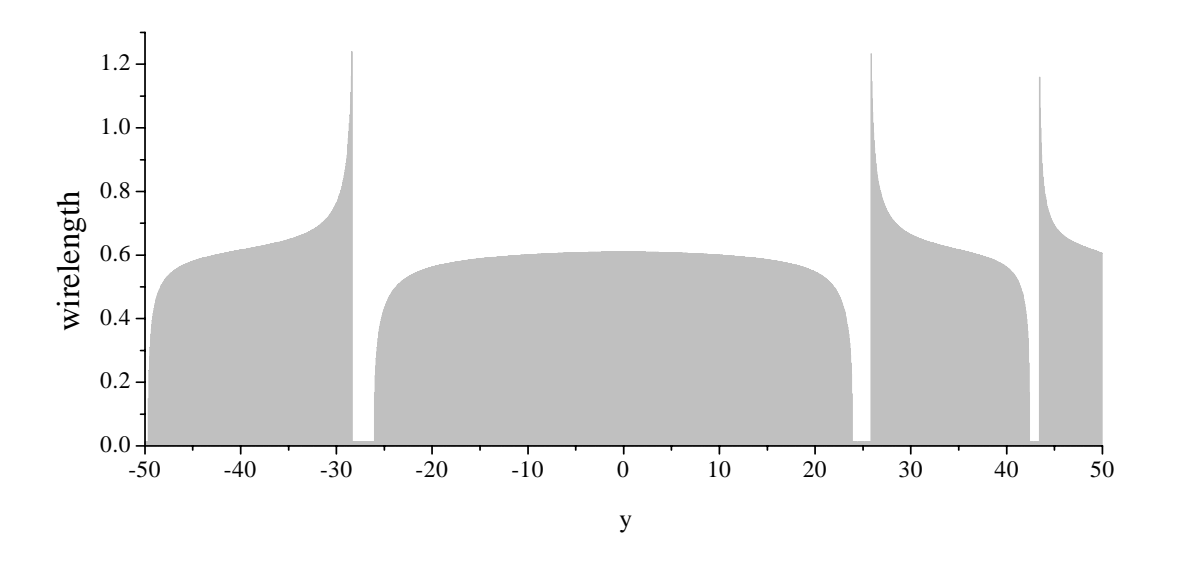

Figure 5: Initial guess for wire lengths used in GA (based on desired average phase)

Using the wire lengths given above by the GA, the phase, the electric field, and the intensity can all be computed. As compared with the graph of intensity found in Figure 6, it is clear that the maximum intensity of the angles is only slightly closer together, but the ratio of the main peaks to their side lobes is larger overall for Figure 7, thus giving better resolution to the reflected image. Of course, the data for the 45° angle has been deteriorated somewhat since the design is no longer optimized for that angle alone. The results below are for angles as far apart as 5°, but theoretically we are approaching a system that should work satisfactorily regardless of the angle of incidence.

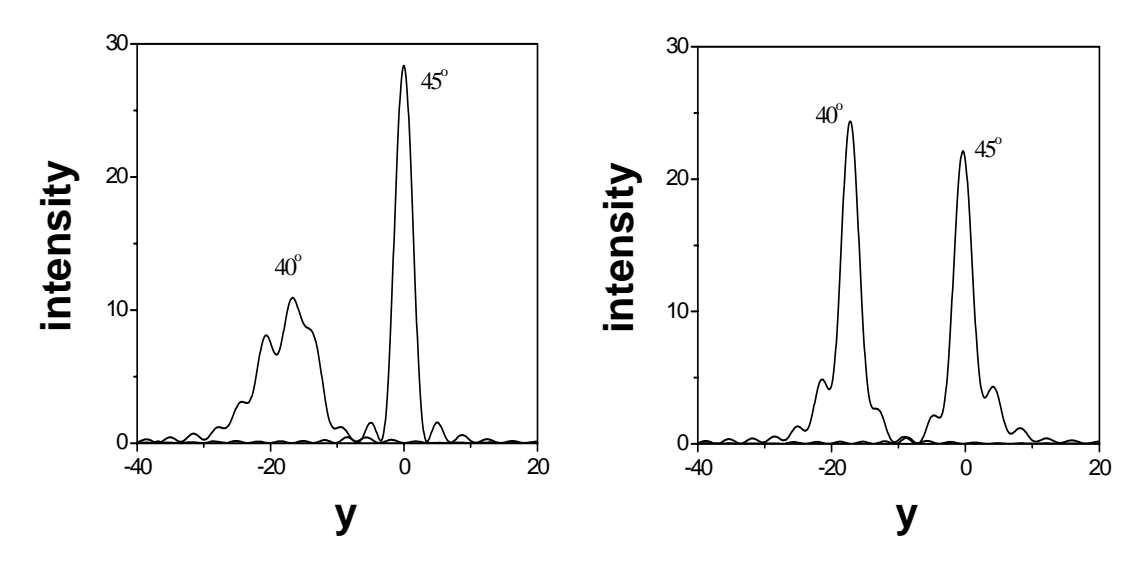

Figure 6: Intensity for a cross section of the Figure 7: Intensity for a cross section focal plane as the result of a system of the focal plane using the

designed for a 45<sup>°</sup> angle. average phase distribution .

#### **7. RECOMMENDATIONS**

Throughout the duration of the project several different objective functions and methods for finding the data used by the objective functions have been tested. The process still does not converge very quickly toward an acceptable answer. Further improvements on the methods used that result in faster convergence would allow for more runs and thus better results.

Although the system in this case is optimized for varying angles of incidence, other parameters can be examined. The general GA is written to optimize a system for numerous parameters at once. Altering the objective function and making some other minor adjustments to the GA would allow for an even more effective GS and lensing system.

 All work for this project was done for the 2-dimensional cases. In reality researchers need information based on 3-dimensional models in order to build the GS and lensing system. This adaptation would require changes to the objective function. The code for calculating all the necessary data for a 3-dimensional model already exists and is accessible as Fortran code. The author of the code, Nataliya Blyznyuk, is a postdoctoral student at the University of Pennsylvania working with Dr. Nader Engheta from the Electrical Engineering Department.

# **8. ACKNOWLEDGMENTS**

I owe a great deal to Professor Nader Engheta for participating as an advisor to the SUNFEST Program and for enthusiastically supporting my work. I am also grateful to Nataliya Blyznyuk, whose help was critical toward the work accomplished during the ten-week internship. Thanks to the National Science Foundation for their support through an NSF-REU grant and to Microsoft Corporation for their financial support.

# **9. REFERENCES**

- 1. C. Darwin, *The Origin of Species*. Penguin, London, U.K., 1985.
- 2. D.S. Weile and E. Michielssen, Genetic algorithm optimization applied to electromagnetics: A review*, IEEE Trans. Antennas Propagat.*, 45 (1997) 343.
- 3. S. Chakravarty, R. Mittra, and N.R. Williams, On the application of the microgenetic algorithm to the design of broad-band microwave absorbers comprising frequencyselective surfaces embedded in multilayered dielectric media, *IEEE Trans. Microwave Theory Tech.*, 49 (2001) 1050.
- 4. G. Manara, A. Monorchio, and R. Mittra, Frequency selective surface design based on genetic algorithm, Electronic Letters, 35 (1999).
- 5. C.A. Moses, *A theoretical study of electromagnetic feedforward / feedbackward media and wire media*. PhD thesis, University of Pennsylvania, 1997.
- 6. C.A. Balanis, *Advanced Engineering Electromagnetics*, Wiley, New York, 1989.

### **APPENDIX A**

$$
E_{x} = \iint_{y_{z}'} \frac{1}{4\pi} \left[ -i \frac{\eta_{0}}{k_{0}} H_{y}^{tot}(x', y') \frac{\partial^{2} G(x, x', y, y')}{\partial x \partial z} + E_{z}^{tot} \frac{\partial G(x, x', y, y')}{\partial z} \right] dy' dz' \quad (2.1)
$$
  
\n
$$
E_{y} = \iint_{y_{z}'} \frac{\eta_{0}}{4\pi} H_{y}^{tot}(x', y') \frac{\partial^{2} G(x, x', y, y')}{\partial y \partial z} dy' dz' \quad (2.2)
$$
  
\n
$$
E_{z} = \iint_{y_{z}'} \frac{-i}{4\pi} \left[ k_{0} \eta_{0} H_{y}^{tot}(x', y') G(x, x', y, y') + \frac{1}{k_{0}} \eta_{0} H_{y}^{tot}(x', y') \frac{\partial^{2} G}{\partial z^{2}} - i E_{z}^{tot} \frac{\partial G}{\partial x} \right] dy' dz' \quad (2.3)
$$

 $E_x$  is the electric field in the x direction,  $E_y$  the electric field in the y direction, and  $E_z$  is the electric field in the z direction.

$$
k_0 = \omega \sqrt{\varepsilon_0 \mu_0} \qquad \eta_0 = \sqrt{\frac{\mu_0}{\varepsilon_0}}
$$

The value  $k_0$  is the wavenumber, the angular frequency of the system is represented by  $\omega$ , electric permittivity is  $\varepsilon_0$ , magnetic permittivity is  $\mu_0$ , and the free space wave impedance is given by  $\eta_0$ .

$$
E_z^{in} = E_0 e^{-ik_0(y\sin\vartheta^{in} - x\cos\vartheta^{in})}
$$
  
\n
$$
E_z^{refl} = E_0 \overline{R}(y') e^{-ik_0(y\sin\vartheta^{in} + x\cos\vartheta^{in})}
$$
  
\n
$$
E^{tot} = E_z^{in} + E_z^{refl}
$$
  
\n
$$
H_y^{in} = -\frac{1}{\eta_0} \cos\vartheta E_0 e^{-ik_0(y\sin\vartheta^{in} - x\cos\vartheta^{in})}
$$
  
\n
$$
H_z^{refl} = \frac{1}{\eta_0} \overline{R}(y') \cos\vartheta E_0 e^{-ik_0(y\sin\vartheta^{in} + x\cos\vartheta^{in})}
$$
  
\n
$$
H^{tot} = H_y^{in} + H_y^{refl}
$$

Here  $\overline{R}$  is the reflection coefficient, *x* and *y* are coordinates, and  $\vartheta$  is the angle of incidence.

$$
G(x', y') = -i\pi H_0^{(2)}(k|r - r'|)
$$
  

$$
r = \sqrt{(x - x')^2 + (y - y')^2}
$$

*G* is known as Green's Function and is dependent upon  $x'$  and  $y'$ , which are the coordinates of the source point. The coordinates of the observation point are represented here by *x* and *y* .

## **APPENDIX B**

use arrays

subroutine func(j,funcval)

### FORTRAN code for the objective function used in the GA.

implicit none integer j,n real\*8 fitness\_sum, funcval real\*8 parent(nparmax,indmax) real\*8 iparent(nchrmax,indmax) common / ga3 / parent,iparent desl\_w=parent $(:,j)!$  GA length of wires on the gangbuster for jth individuals do n=1, Malv call phases(n)! this subroutine returns phases for given wirelengths enddo funcval=fitness\_sum()! returns fitness return end !----------------------------- real\*8 function fitness\_sum() use arrays implicit none integer n,m,nparanew real\*8 res,sum\_phase,varm(nparmax,Mal),vars(nparmax,Mal ) common /nparanew/ nparanew res=0d0 varm=psi\_real - psi\_opt vars=psi\_real + psi\_opt do n=1,Malv do m=1, nparanew  $res=res+(DABS(varm(m,n))/DABS(vars(m,n)))$ \*\*2d0 enddo enddo fitness\_sum=1d0/res return end !------------------------ subroutine phases(j) use arrays implicit none real\*8 DQDVAL logical check integer n,j real\*8Xdata(Nlma),Fdata(Nlma) psi\_real(:,j)=0d0 check=.true. do n=1,Nlmax Xdata(n)=dfloat(n)\*Lstep  $Fdata(n)=G-ph(n,i)$ enddo do n=1, nparmax psi\_real(n,j)=DQDVAL(desl\_w(n),Nlmax,Xdata,Fdat a,Check) enddo END

MODULE gangbuster !~~~~~~~~~~~~~~~~~~~~~~~~~~~~~ ! number of angles of incidence integer, parameter :: Mal=2 integer, save :: Malv=2 ! array of alphas real\*8 alpha(Mal) ! values of angles (should be Mal numbers) data alpha /40D0,45D0/ ! psi optimization integer, parameter :: N\_psi\_step\_p=1000 integer, save :: N\_psi\_step=1000 real(8), save :: diff real(8), save :: psi\_step ! incident field parameters ! polarization of incident field !'1' means that electric field has the only component along wires (phi-polarization) !'2' means that electric field has two components, along wires and perpendicular ! to wires (theta-polarization) ! right now codes uses phi-polarization only (=1) integer, save ::polarization =1 ! wavelength of incident field real(8), save ::lambda0=1.8d0 !~~~~~~~~~~~~~~~~~~~~~

!Gangbuster parameters

(parallel polarization)

real(8), save :: $gD = 0.25D0!$  lattice spacing for square gangbuster real(8), save ::  $gn = 5d0!$  number of gangbuster real(8), save ::  $\text{gag} = 1d-3!$  wire element radius real(8), save ::Lstep=0d0! step along a wire integer, parameter ::Nlma=100! number of steps along wire integer, save ::Nlmax=100! number of steps along wire real(8), save ::d= 0.1D0! spacing between the lower gangbuster and the ground plane real(8), save ::Lmax! maximum allowed wirelength real(8), save ::poss\_shift=0.1D0! possible shift allowed for initial guess of wirelength (multiplying factor) ! MOM and TL model integer, save :: $PQ = 8!$  number of current modes integer, save :: $KN = 80!$  number of Floquet modes *real(8), save ::E0! amplitude of incident field for gangbuster*  real(8), save ::etaTL\_Z\_U! etaTL for upper plane real(8), save ::etaTL\_Y\_L! etaTL for lower plane real(8), save ::kTL! TL wavenumber real(8), save ::Z0=376.99111843077512D0! freespace wave impedance real(8), save ::Ez0=1d0! amplitude of E\_z component

#### ! lens

! focal plane design angle real(8), save ::theta0=45d0 \* 0.01745329251994D0

!~~~~~~~~~~~~~~~~~~~~~~~~~~~

! L0 is the actual lens radius real(8), save ::L0=50D0

#### ! focus

! projections of normalized focal distance in (y,x) coordinate system

! center is in the center of lens, y-axis is along lens

real(8), save ::fx0=144.4213562373D0 real(8), save ::fy0=144.4213562373D0

integer, parameter ::foxl=0! number of steps along focal plane in x direction integer, parameter ::foyl=500! number of steps along focal plane in y direction integer, save ::focxl=0! the same as fox integer, save ::focyl=500! the same as foy integer, parameter ::foxu=0! number of steps along focal plane in x direction integer, parameter ::foyu=500! number of steps along focal plane in y direction integer, save ::focxu=0! the same as fox integer, save ::focyu=500! the same as foy real(8), save :: $dx1=0.1D0!$  step in focal plane real(8), save :: $dy1=0.1D0!$  step in focal plane

#### END MODULE gangbuster

|~~~~~~~~~~~~~~~~~ MODULE arrays use gangbuster use params public

real(8), save :: rad =  $0.01745329251994D0$ !multiplying factor for degree-radian transformation save real(8) in\_wires(nparmax)! array of GA wirelengths (initial guess real(8) desl\_w(nparmax)! array of GA wirelengths real(8) coord(nparmax)! array of coordinates of wires real(8) psi\_opt(nparmax,Mal)! 2D array of optimal phase of GS real(8) psi\_real(nparmax,Mal)! 2D array of real phase of GS real(8) G\_ph(Nlma,Mal)! phase of reflection coefficient versus wirelengths ! of the uniform gangbuster real(8) G\_ph42(Nlma)! phase of reflection coefficient versus wirelengths ! of the uniform gangbuster real(8) aver\_psi\_opt(nparmax) real $(8)$  ksi $(0:N_p$ si\_step\_p $)$ !real(8) aver\_psi\_opt(nparmax) complex(8) y\_z\_arr(-foxl:foxu,-foyl:foyu)! Ez field integrands along z-axis at the lens complex(8) Ezu(-foxl:foxu,-foyl:foyu)! contains intensities of the field in the focal space

complex(8) Ezl(-foxl:foxu,-foyl:foyu)! contains intensities of the field in the focal space complex(8) Ez\_arr(nparmax)

#### END MODULE arrays

! ~~~~~~~~~~~~~~~~~~~~~~~~~~~~~~~~~~~

MODULE ipi public real(8), save ::pi = 3.141592653589793238462643D0 complex(8), save ::  $i = (0d0, 1d0)$ 

#### END MODULE ipi

|~~~~~~~~~~~~~~~~~~~~~~~~~~~~~~~ MODULE maths IMPLICIT NONE real $(8)$ , private :: x,y,a

!-------------------------------------

#### **CONTAINS**

real(8) function radianphase(z) complex(8) z  $x = \text{d} \text{real}(z)$  $y=dimag(z)$ radianphase=DATAN2(y,x) end function radianphase !--------------------------------- real(8) function  $sinp(n,b)$ USE ipi integer n real $(8)$  b  $a = df$ loat $(2*n-1)*pi/2d0$  $sinp=sinc(a-b)+sinc(a+b)$ end function sinp !------------------------------- real(8) function  $sing(n,b)$ USE ipi integer n real $(8)$  b a=dfloat(n)\*pi  $sing=sinc(a-b)-sinc(a+b)$ end function sinq !-- real(8) function sinc(b) USE ipi real $(8)$  b if (b.eq.0d0) then sinc=1d0 else sinc=DSIN(b)/b endif end function sinc !-- complex(8) function sqrtc(z) USE ipi complex(8) z sqrtc=dsqrt(cdabs(z))\*cdexp(i\*(datan2(dreal(z),-  $\text{dimag}(z)$ )-pi/2d0)/2d0) end function sqrtc !------------------------------------------- END MODULE maths ! ~~~~~~~~~~~~~~~~~~~~~~~~~~~~~~

MODULE coordinates

public real(8), save :: si,co, galp

#### **CONTAINS**

#### !-------------------------------

real(8) function coord\_y(m,n) use gangbuster implicit none integer m,n real(8) tau,zeta

tau=dfloat(n)\*gD zeta=dfloat(m)\*gD coord\_y=tau\*co-zeta\*si

#### end function coord\_y

!----------------------------- real(8) function coord\_z(m,n) use gangbuster implicit none integer m,n real(8) tau,zeta

tau=dfloat(n)\*gD zeta=dfloat(m)\*gD coord\_z=tau\*si+zeta\*co

### end function coord\_z !-----------------------------

END MODULE coordinates

MODULE Green ! contains derivatives of the Green function public complex(8), save :: G complex(8), save :: d\_dxG

#### END MODULE Green

#### INTENSITY

!~~~~~~~~~~~~~~~~~~~~~~~ subroutine intensity | ~~~~~~~~~~~~~~~~~~~~~~~~ use arrays integer k,nparanew common /nparanew/ nparanew Call read\_data\_arr open(unit=11111, file='actual phases.dat') do k=1, nparanew write( $11111$ , ' $(4F15.8)$ ') coord(k), in\_wires(k), psi\_real(k,1),psi\_real(k,2) enddo close(unit=11111)

Call loops ! finding field characteristic for diff. lambdas and angles of incidence End !~~~~~~~~~~~~~~~~~~~~~~~~~~ !~~~subroutine read\_data\_arr | ~~~~~~~~~~~~~~~~~~~~~~~~~~~~~~ use arrays implicit none

 integer k,nparanew real\*8 xx common /nparanew/ nparanew open(unit=11111, file='our results.dat') do k=1, nparanew read(11111,'(7F15.8)')  $xx,xx,xx,xx,xx,psi\_real(k,1),psi\_real(k,2)$ enddo close(unit=11111) psi\_real=psi\_real/57.2957795131D0 end |~~~~~~~~~~~~~~~~~

SUBROUTINE Loops

!~~~~~~~~~~~~~~~~~~~ !loops to vary theta and lambda !~~~~~~~~~~~~~~~~~~~

Use arrays implicit none integer plane real(8) lambda common /plane/ plane Common /lambda/ lambda !\_\_\_\_\_\_\_\_\_\_\_\_\_\_\_\_\_\_\_\_\_\_\_\_\_\_\_\_\_\_\_\_\_\_\_\_\_\_\_\_\_\_\_

#### $\overline{\phantom{a}}$  . The contract of the contract of  $\overline{\phantom{a}}$ lambda=lambda0

 $\overline{\phantom{a}}$  . The contract of the contract of  $\overline{\phantom{a}}$ 

 $\overline{\phantom{a}}$  . The contract of the contract of  $\overline{\phantom{a}}$ ! first angle plane=1 call wavenumber(alpha(plane)) CALL field !\_\_\_\_\_\_\_\_\_\_\_\_\_\_\_\_\_\_\_\_\_\_\_\_\_\_\_\_\_\_\_\_\_\_\_\_\_\_\_\_\_\_\_

!\_\_\_\_\_\_\_\_\_\_\_\_\_\_\_\_\_\_\_\_\_\_\_\_\_\_\_\_\_\_\_\_\_\_\_\_\_\_\_\_\_\_\_

! second angle plane=2 call wavenumber(alpha(plane)) CALL field !\_\_\_\_\_\_\_\_\_\_\_\_\_\_\_\_\_\_\_\_\_\_\_\_\_\_\_\_\_\_\_\_\_\_\_\_\_\_\_\_\_\_\_

 $\overline{\phantom{a}}$  . The contract of the contract of  $\overline{\phantom{a}}$ CALL print\_results END  $1~\sim~\sim~\sim~\sim~\sim~$ SUBROUTINE field !~~~~~~~~~~~~~~~~~~~~~~~~~~~~

!returns actual phase values at the points of !centers of wires at the lens | ~~~~~~~~~~~~~~~~~~~~~~~~~~~~~

use arrays integer m,n,plane real $(8)$  x1,y1,x,y common /coord/ y,x common /plane/ plane

!~~~ writing 2D picture of Intensity ~~~ select case (plane) case (1) Ezu=(0.0D0, 0.0D0) case (2) Ezl=(0.0D0, 0.0D0) end select do n=-focyl,focyu

do m=-focxl,focxu x1=dfloat(m)\*dx1 y1=dfloat(n)\*dy1  $x=fx0+x1*dcos(theta0)-y1*dsin(theta0)$  $y=fy0+x1*dsin(theta0)+y1*dcos(theta0)$ Call Get\_Intensity(m,n) select case (plane) case (1)  $Ezu(m,n)=y_z_arr(m,n)$ print\*,'Intensity of Ez=',y1,cdabs(Ezu(m,n))\*\*2d0 case (2) Ezl $(m,n)=v$  z arr $(m,n)$ print\*,'Intensity of Ez=',y1,cdabs(Ezl(m,n))\*\*2d0 end select enddo enddo !~~~ end of writing 2D picture of Intensity ~~~ END !~~~~~~~~~~~~~~~~~~~~~~~~ SUBROUTINE print\_results |~~~~~~~~~~~~~~~~~~~~~~ !returns actual phase values at the points of !centers of wires at the lens !~~~~~~~~~~~~~~~~~~~~~~~~~~~ use arrays use rad\_deg use maths implicit none integer m,n real(8) lambda,theta\_y,theta\_z,x1,y1,y open (UNIT=210, FILE='Intens\_1.dat') open (UNIT=211, FILE='Intens\_2.dat') do n=-focyl,focyu do m=-focxl,focxu x1=dfloat(m)\*dx1 y1=dfloat(n)\*dy1 write(210,'(2F15.5,4F24.14)') y1,cdabs(Ezu(m,n))\*\*2d0,cdabs(Ezl(m,n))\*\*2d0 write(211,'(2F15.5,4F24.14)') y1,x1,Ezl(m,n),radianphase(Ezl(m,n)),cdabs(Ezl(m,n)) \*\*2d0 enddo enddo close(unit=210) close(unit=211) END !~~~SUBROUTINE Get\_Intensity(m,n)  $1~~$ !computes E field components at the certain point of space !given by common block /coord/ !~~~~~~~~~~~~~~~~~~~~~~~~~~~~ implicit none integer m,n CALL E\_arrays CALL Int\_y\_array(m,n) END !~~~~~~~~~~~~~~~~~~~~~~~~~ SUBROUTINE Int\_y\_array(m,n)

!returns the array\* with Z integrand values at the lens !~~~~~~~~~~~~~~~~~~~~~~~~ Use arrays integer m real\*8 ER,FLAG complex\*16 RES complex\*16YapproxZ externalYapproxZ CALL INTEGLAW(YapproxZ,-L0,L0,0D0,1.D-4,ER,NN,FLAG,res) y\_z\_arr(m,n)=res END  $|...z|$ COMPLEX(8) FUNCTION YapproxZ(x) !~~~~~~~~~~~~~~~~~~~~~~~~~~~ !returns the integrand value at points m,n !~~~~~~~~~~~~~~~~~~~~~~~~~~~ use IMSLF90 use ipi use arrays real(8) a11,b11 real\*8 DQDVAL,x logical check integer n,nparanew real\*8Xdata(nparmax),Fdata1(nparmax),Fdata2(npar max) external DQDVAL common /nparanew/ nparanew do n=1,nparanew Fdata1(n)=DREAL(Ez\_arr(n)) Fdata2(n)=DIMAG(Ez\_arr(n)) enddo Xdata=coord check=.true. a11=DQDVAL(x,nparmax,Xdata,Fdata1,Check) b11=DQDVAL(x,nparmax,Xdata,Fdata2,Check) YapproxZ=a11+i\*b11 END | ~~~~~~~~~~~~~~~~~~~~~~~~~~~~~~ SUBROUTINE E\_arrays !~~~!returns the array\*\* with integrand values at the lens !~~~~~~~~~~~~~~~~~~~~~~~~~~~ Use arrays implicit none integer n, plane,nparanew complex(8) Exc,Eyc,Ezc common /nparanew/ nparanew Ez\_arr=(0d0,0d0) do n=1,nparanew Call Ez\_field(n,Ezc) Ez  $arr(n)=Ezc$ enddo END !~~~~~~~~~~~~~~~~~~~~~~~~~ SUBROUTINE Ez\_field(n,Ezc) !~~~!returns the integrands values at points m,n !~~~~~~~~~~~~~~~~~~~~~~~~~ Use arrays Use ipi

!~~~~~~~~~~~~~~~~~~~~~~~

Use Green implicit none integer n real\*8 y,x real\*8 k0,sx,sy,sz real\*8 y1,x1 complex(8) Ezc complex(8) Az,Fy common /coord/ y,x common /wavenumbers/ k0,sx,sy,sz  $y1 = coord(n)$  $x1=0d0$ Call totalfields(n,y1,x1,Fy,Az) Call Green\_Function (y1,x1) Ezc=-i\*k0\*G\*Az - Fy\*d\_dxG END !~~~~~~~~~~~~~~~~~~~~~~~~~~~ Subroutine totalfields(n,y1,x1,Fy,Az) !~~~~~~~~~~~~~~~~~~~~~~~~~~~~ Use ipi Use arrays implicit none integer n,m, plane real\*8  $v1$ , $x1$ , $nx$ , $ny$ real\*8 k0,sx,sy,sz complex\*16 inc\_exp complex\*16 R, Hinc, Hscat, Etot, Htot, Fy, Az common /wavenumbers/ k0,sx,sy,sz common /plane/ plane R=cdexp(i\*psi\_real(n,plane)) nx=-dcos(alpha(plane)) ny=dsin(alpha(plane)) inc\_exp=cdexp(-i\*k0\*(ny\*y1+nx\*x1)) Etot= Ez0\*inc\_exp\*(1d0+R) Hinc=-nx\*Ez0 Hscat=nx\*Ez0\*R  $Htot = (Hscat + Hinc)^*inc exp$ Fy=Etot/(4d0\*pi) Az=Htot/(4d0\*pi) END !\*\*\*\*\*\*\*\*\*\*\*\*\*\*\*\*\*\*\*\*\*\*\*\*\*\*\*\*\*\*\*\*\*\*\*\*\*\*\*\*\*\*\* \*\*\*\*\*\*\*\*\*\*\*\*\*\*\*\*\*\* SUBROUTINE Green\_Function (y1,x1) use ipi use Green implicit none real(8) y1, x1, dx, dy, R real $(8)$  y, x real(8) k0,sx,sy,sz complex $(8)$  H $_2$ common /coord/ y,x common /wavenumbers/ k0,sx,sy,sz  $dx=x-x1$  $dy=y-y1$  $R = dsqrt(dx * dx + dy * dy)$ G=-i\*pi\*H\_2(0,k0\*R) d\_dx $G=i*bi*k0*dx*H_2(1,k0*R)/R$ END complex\*16 function H\_2(n,x) use ipi

 implicit none integer n real\*8 x,DBSY0,DBSY1,DBSJ0,DBSJ1,a1,a2 external DBSY0,DBSY1,DBSJ0,DBSJ1 if  $(n.eq.0)$ then  $a1 = DBSJ0(x)$  $a2 = DBSYO(x)$ else  $a1 = DBSI1(x)$  $a2 = DBSY1(x)$ endif H  $2=$ a $1-i*$ a $2$  END BEST GUESS !!!!!!!!!!!!!!!!!!!!!!!!!!!!!!!!!!!!!!!!!!!!!!!!!!!!!!!!!!!!!!!!!! !!!!!!!!!!!!!!! subroutine best\_guess Use DFPORT use arrays implicit none real\*8 parent(nparmax,indmax) real\*8 iparent(nchrmax,indmax) real\*8 parmax(nparmax),parmin(nparmax),pardel(nparmax) real\*8 max\_diff,ranval,allowed\_diff integer c,cr,cm,i,j,k integer npopsiz,nowrite,nposibl(nparmax) integer nparam,nchrome common / ga1 / npopsiz,nowrite common / ga2 / nparam,nchrome common / ga3 / parent,iparent common / ga6 / parmax,parmin,pardel,nposibl DO  $j = 1$ , npopsiz  $DO i = 1, nparam$  $max\_diff = paramax(i) - in\_wires(i)!finds distance from$ upper bound allowed diff=poss shift\*in wires(i) !finds max allowed variance of wirelength changing if (allowed\_diff.lt.max\_diff) max\_diff=allowed\_diff CALL SYSTEM\_CLOCK(c,cr,cm)!calls system clock to generate seed !seeds random number generator ranval=DRANDM(C)!produces a number,ranval (0<= ranval  $<$ 1)  $parent(i,j) = DABS(in\_wires(i) +q; rank\_diff)call$ code(j,i,parent,iparent)ENDDO ENDDO open(unit=211111, file='best guess.dat') do k=1, nparam write(211111,'(2F15.8)') coord(k), parent(k,1) enddo  $close(unit=211111)$ END !!!!!!!!!!!!!!!!!!!!!!!!!!!!!!!!!!!!!!!!!!!!!!!!!!!!!!!!!!!!!!!!!! !!!!!!!!!!!!!! subroutine optimize phase use arrays implicit none integer n, nparanew common /nparanew/ nparanew

call move\_to\_zero call bounds call average\_optimum call put\_into\_180\_bounds open (unit=1, file='opt\_opt\_phase.dat') Do n=1,nparanew write $(1,(4F20.8))$  coord $(n)$ , psi\_opt $(n,1)$ , psi\_opt $(n,2)$ , aver\_psi\_opt(n) enddo close (unit=1) end  $1 - -$ subroutine move to zero !~~~ use arrays implicit none integer n, nparanew real\*8 shift common /nparanew/ nparanew n=nparanew/2 shift=psi\_opt(n,2) psi\_opt=psi\_opt-shift open (unit=1, file='first\_opt\_phase.dat') Do n=1,nparanew write $(1,(3F20.8))$  coord $(n)$ , psi\_opt $(n,1)$ , psi\_opt $(n,2)$ enddo close (unit=1) End !~~~~~~~~~~~~~~~~~~~~~~~~~~~~~~~~~ !optimizing intial phase diiference of optimal phase designs !~~~~~~~~~~~~~~~~~~~~~~~~~~~~~~~~ subroutine bounds !~~~~~~~~~~~~~~~~~~~~~~~~~~~~~~~~ use arrays implicit none integer nparanew real\*8 delta\_psi, first\_point\_45, first\_point\_other common /nparanew/ nparanew first\_point\_45 = psi\_opt(1,2) first point other = psi\_opt(1,1) delta\_psi = first\_point\_45 - first\_point\_other  $psi(:,1) = psi\_opt(:,1) + delta\_psi$ diff=psi\_opt(nparanew,2)-psi\_opt(nparanew,1) psi\_step=diff/dfloat(N\_psi\_step) end !~~~~~~~~~~~~~~~~~~~~~~~~~~~~~~~~~~~~~~ subroutine average\_optimum |~~~~~~~~~~~~~~~~~~~~~~~~~~~~~~~~~~~~~

use arrays implicit none integer nparanew, m,n, num(1) real\*8 delta\_psi(nparmax),aver\_psi(nparmax), psi\_45(nparmax), psi\_ot(nparmax) real\*8 ksi\_to\_be\_sum(nparmax) common /nparanew/ nparanew psi\_45=psi\_opt $(:,2)$  $psi = \pi - opt(:,1)$ do m=0, N\_psi\_step psi\_ot=psi\_opt(:,1)+dfloat(m)\*psi\_step aver\_psi=(psi\_ot+psi\_45)/2d0 delta\_psi= psi\_ot - aver\_psi do n=1, nparanew ksi\_to\_be\_sum(n)=(delta\_psi(n)/aver\_psi(n))\*\*2d0 enddo ksi(m)=sum(ksi\_to\_be\_sum) enddo num=minloc(ksi) psi\_opt(:,1)=psi\_opt(:,1)+dfloat(num(1))\*psi\_step aver\_psi\_opt=(psi\_opt(:,1)+psi\_45)/2d0 End !~~~~~~~~~~~~~~~~~~~~~~~~~~~ subroutine put into 180 bounds | ~~~~~~~~~~~~~~~~~~~~~~~~~~~~~ use arrays implicit none integer nparanew,n real\*8 bounds180 common /nparanew/ nparanew do n=1, nparanew  $psi(n,1)=$ bounds180( $psi(n,1)$ ) psi\_opt(n,2)=bounds180(psi\_opt(n,2))  $aver_psi_0pt(n)=bounds180(aver_psi_0pt(n))$ enddo end |~~~~~~~~~~~~~~~~~~~~~~~~~ real\*8 function bounds180(ph) !~~~~~~~~~~~~~~~~~~~~~~ use ipi implicit none real\*8 phase0,ph phase0=ph-2d0\*pi\*aint((ph+pi)/(2d0\*pi)) if (phase0.le.(-pi)) phase0=phase0+2d0\*pi if (phase0.ge.pi) phase0=phase0-2d0\*pi bounds180=phase0 end |~~~~~~~~~~~~~~~~~~~~~~~~~

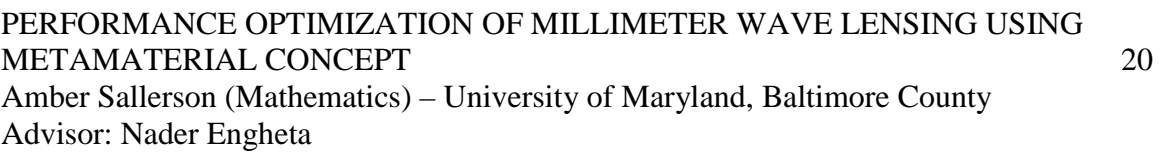

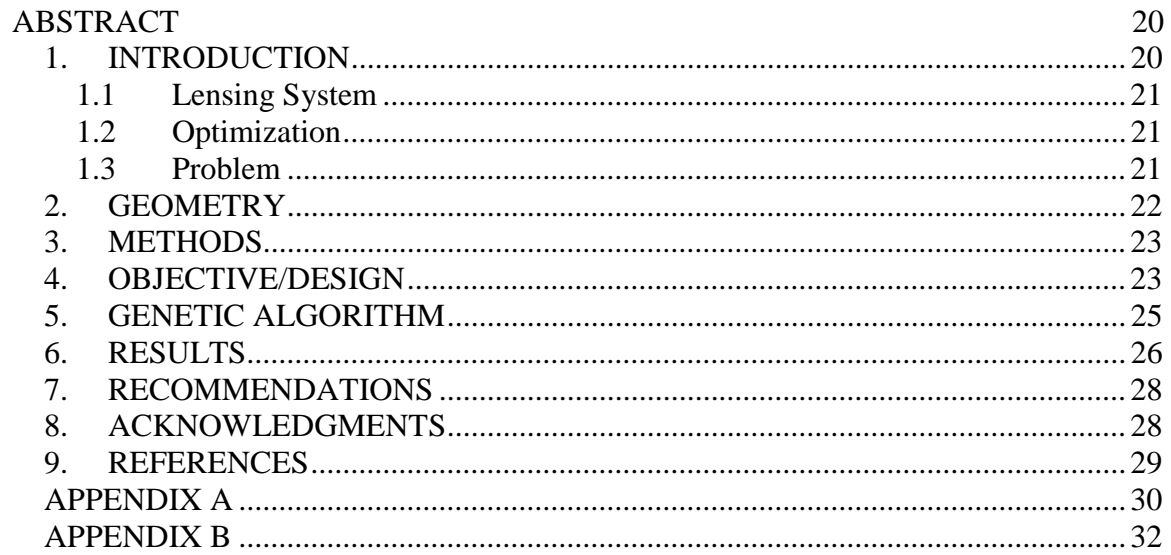